## thurgaukultur<sub>n</sub>ch

## Merkblatt für die Erfassung von Veranstaltungen

Die Anforderungen der verschiedenen Veranstaltungs-Plattformen decken sich in den wesentlichsten Punkten. In diesem Merkblatt sind die Anforderungen von thurgaukultur.ch beschrieben.

Tipp: Vor der Erfassung eines neuen Eintrags lohnt es sich zu prüfen, ob die Veranstaltung nicht schon auf anderem Wege in die Datenbank gelangt ist.

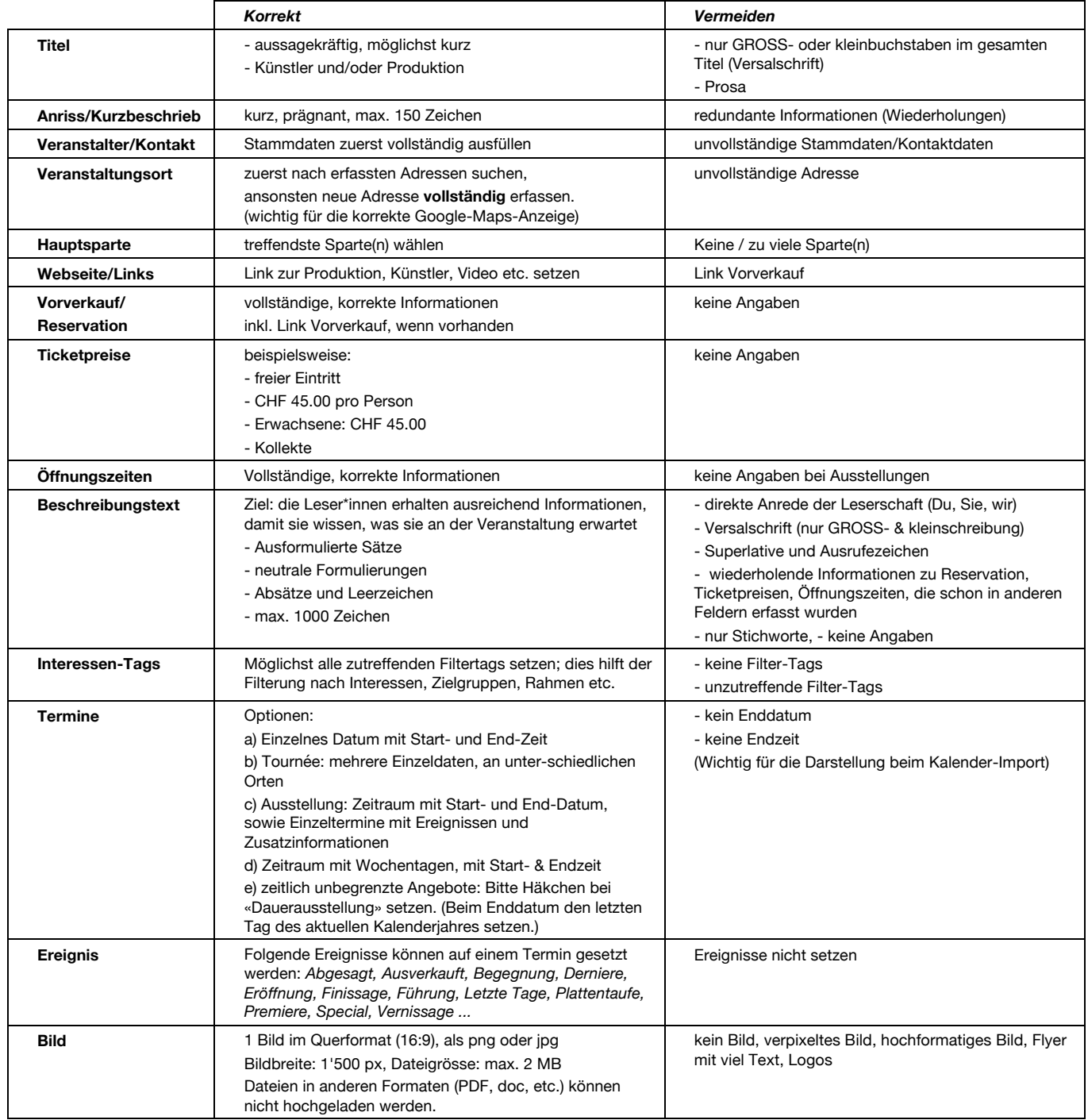

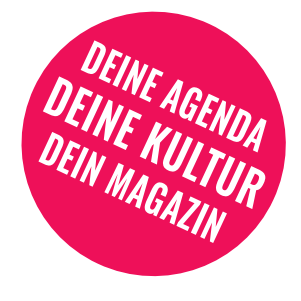